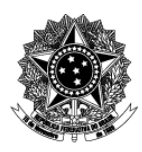

# Universidade Federal de Ciências da Saúde de Porto Alegre - UFCSPA Pró-Reitoria de Extensão, Cultura e Assuntos Estudantis Núcleo Cultural

### **Descrição Textual de Processo**

# **Processo: [NCULT] 02-01 Definir, criar e editar projeto gráfico**

### **1. Quais são as entradas do processo?**

*Entradas são informações, documentos ou qualquer elemento que necessite estar disponível antes do início do processo. É o que será transformado em saída durante a execução do processo. Pode ser intangível, como dados e informações* 

 Definição do conceito do projeto ou da ação e informações gerais; ideias e sugestões se existirem; acesso a bancos de imagens e à liberação para instalação de fontes.

### **2. Quando o processo inicia?**

*Informar o evento que faz com que o processo seja iniciado. Por exemplo, solicitação de um documento, preenchimento de um formulário ou envio de e-mail.* 

 Conforme avaliação feita semestralmente, dois meses antes do lançamento da edição seguinte. O processo ocorre periodicamente, mas nem sempre resulta em edição do projeto gráfico.

#### **3. Quais são as saídas do processo?**

*Saída é o resultado que se obtém após a execução do processo. Por exemplo, documento que foi gerado, procedimento realizado. Pode ser intangível, como uma avaliação, uma decisão* 

Arquivos em Adobe Illustrator ou Adobe InDesign, que servirão de base para a criação da arte gráfica das edições de projeto ou ação cultural.

**4. Informações complementares ao diagrama BPMN, caso necessário.**  Clique ou toque aqui para inserir o texto.